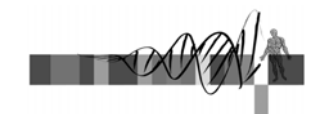

# Analysis of Microarray Data

Lecture 2: Differential Expression, Filtering and Clustering

> George Bell, Ph.D. Senior Bioinformatics Scientist Bioinformatics and Research Computing Whitehead Institute

# Outline

- Review
- Measuring differential expression
- Multiple hypothesis testing
- Gene filtering
- Measuring distance between profiles
- Clustering methods

WIBR Microarray Course, C Whitehead Institute, 2006

#### Review

- Assumption: Expression microarrays measure specific mRNA levels
- Why perform the experiment?
- What best design addresses your goals?
- Normalize to increase power of comparisons.
- Precision doesn't necessarily indicate analysis success.
- Does your analysis pipeline make sense biologically and statistically?

WIBR Microarray Course, © Whitehead Institute, 2006

### Caveats and limitations

- Are the probes on the chip for a specific transcript? gene?
- Are mRNA levels correlated with transcription activity?
- Is transcriptional regulation important?
- Are mRNA levels correlated with protein activity?
- Is this the best technology to answer your question(s)?

WIBR Microarray Course, © Whitehead Institute, 2006

#### Measuring differential expression

- One common goal is to rank all the genes on a chip in order of evidence for differential expression
- Ways to score genes:
	- Fold change
	- T-statistic p-value
	- Another statistic (nonparametric, etc.)
	- A combination of several scores

WIBR Microarray Course, © Whitehead Institute, 2006

### Fold change

• Advantage: Fold change makes sense to biologists

expression value in sample 2 Fold change  $=$  expression value in sample 1

- What cutoff should be used?
- Should it be the same for all genes?
- Disadvantages:
	- Only mean values not variability are considered
	- Genes with large variances are more likely to make the cutoff just because of noise

WIBR Microarray Course, C Whitehead Institute, 2006

# Hypothesis testing

- We may want to test ...
	- Is the expression of my gene different in a set in one condition compared to another condition?
	- How big is the difference?
	- Is the mean of one set of values different from the mean of another set of values?
	- If we say "yes", how much confidence do we have that the means are truly different?
- Assumptions:
	- Data are normally distributed
	- Samples are randomly chosen

WIBR Microarray Course,  $©$  Whitehead Institute, 2006

Hypothesis testing with the t-test

- Considers mean values and variability
- Equation for the t-statistic in the Welch test:

$$
t = \frac{\text{mean }_{r} - \text{mean }_{g}}{\sqrt{\frac{s_r^2}{n_r} + \frac{g}{n_g}}}
$$

- ... and then a p-value is calculated
- $r : g =$  data sets to compare
- s = standard deviation
- n = no. of measurements
- Disadvantages:
	- Genes with small variances are more likely to make the cutoff

– Works best with larger data sets than one usually has

WIBR Microarray Course,  $\odot$  Whitehead Institute, 2006

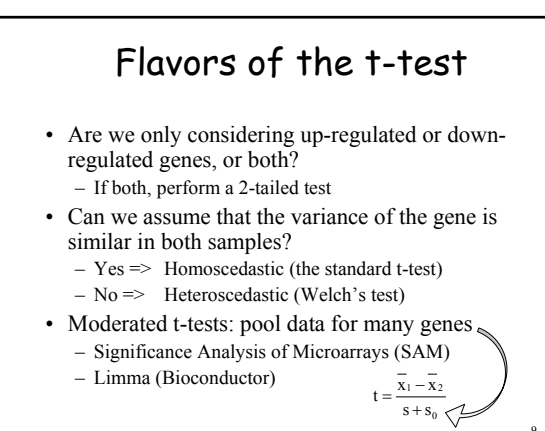

WIBR Microarray Course, © Whitehead Institute, 2006

# ANOVA

- Analysis of variance like a multidimensional t-test
- Measure effect of multiple treatments and their interactions
- A thoughtful ANOVA design can help answer several questions with one analysis
- ANOVA can also analyze factors that should be controlled – just to confirm absence of confounding effects
- ANOVA generally identifies genes that are influenced by some factor – but then post-hoc tests must be run to identify the specific nature of the influence – Ex: t-tests between all pairs of data

WIBR Microarray Course, © Whitehead Institute, 2006 10

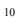

# Combining p-values and fold changes

- What's important biologically?
	- How significant is the difference?
	- How large is the difference?
- Both amounts can be used to identify genes.
- What cutoffs to use?
- How many genes should be selected?
- Where are your positive controls?
- Moderated t-tests do something like this.

WIBR Microarray Course, © Whitehead Institute, 2006 11

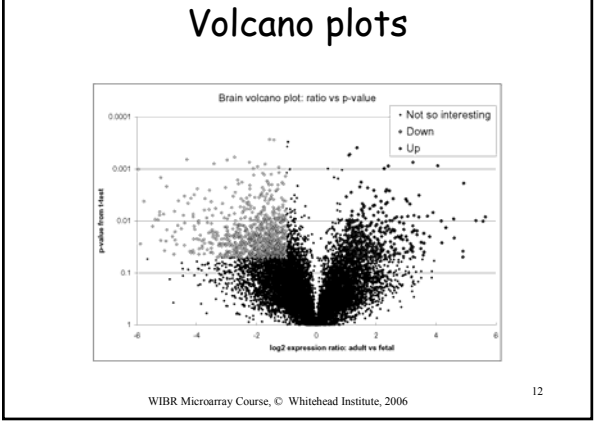

#### Differential expression - summary

- Multiple methods can produce lists of differentially expressed genes
- Which ways make most sense biologically and statistically?
- Be aware of multiple hypothesis testing
- Looking at all the data: volcano plots
- Where do your positive controls fit in?
- There may be no single best way

WIBR Microarray Course, © Whitehead Institute, 2006 13

#### Multiple hypothesis testing

- We need both sensitivity and specificity:
	- Sensitivity: probability of successfully identifying a real effect
	- Specificity: probability of successfully rejecting a nonexistent effect
	- These are inversely related.
- The problem
	- The number of false positives greatly increases as one performs more and more t-tests
	- How seriously do you want to limit false positives?

WIBR Microarray Course,  $\oslash$  Whitehead Institute, 2006 14

Why correct for multiple hypothesis testing?

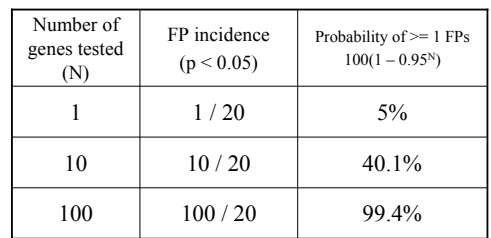

#### **FP = false positive**

WIBR Microarray Course, © Whitehead Institute, 2006 15

#### Correcting for multiple hypothesis testing

- If false positives are not tolerated
	- Perform Bonferroni correction
	- If you perform 100 t-tests, multiply each p-value by 100 to get corrected (adjusted) values  $p = 0.0005 \implies p = 0.05$
- If false positives can be tolerated
	- Use False Discovery Rate (FDR)
	- If you can tolerate 15% false positives, set FDR to 0.15 and calculate what p-value to use
- FDR method is less conservative than Bonferroni and usually more appropriate for microarrays.

WIBR Microarray Course, © Whitehead Institute, 2006 16

# Performing a FDR correction

- Sort list of p-values in increasing order
- Starting at the bottom row,
	- corrected p-value = the minimum between
		- 1: raw p-value \* (n/rank)
		- 2: corrected p-value below
	- n is the number of tests
	- rank is the position in the sorted list
- Example: a microarray assays 5 genes for differential expression

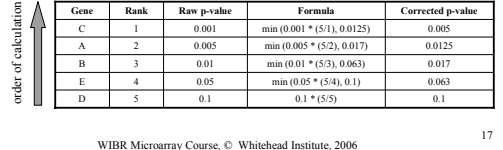

#### Gene filtering

- An infinite number of methods can select "interesting" genes
- Not all genes on the chip need consideration: any meaningful selection is possible
- Filtering by function: using GO or other annotations
- Often the major question: How many genes to choose for further analysis?

WIBR Microarray Course, © Whitehead Institute, 2006 18

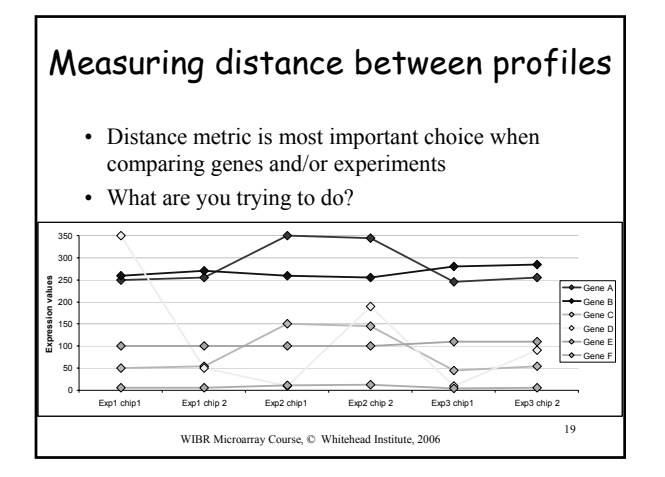

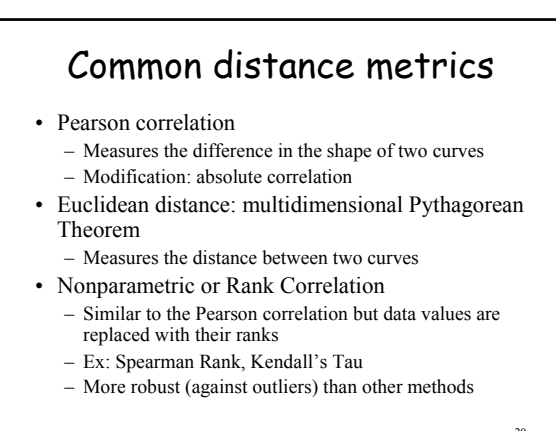

WIBR Microarray Course,  $\oslash$  Whitehead Institute, 2006 20

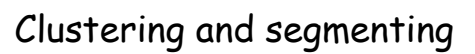

- Goal: organize a set of data to show relationships between data elements
- With microarray analysis: genes and/or chips
- Most data does not inherently exist in clusters
- Clustering vs segmenting
- Most effective with optimal quantity of data
- Interpretation of data in obvious clusters: is it filtered?

WIBR Microarray Course, © Whitehead Institute, 2006

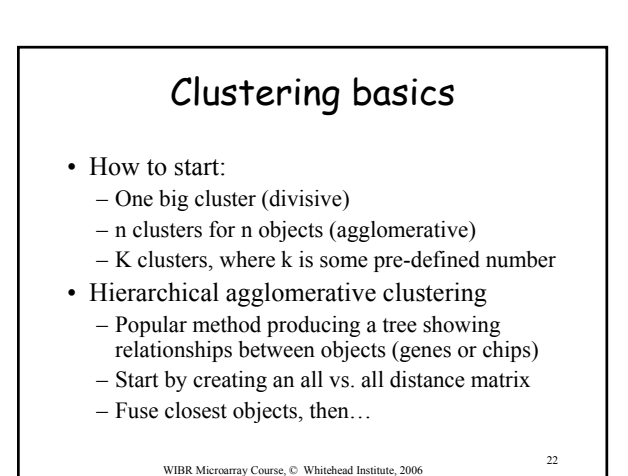

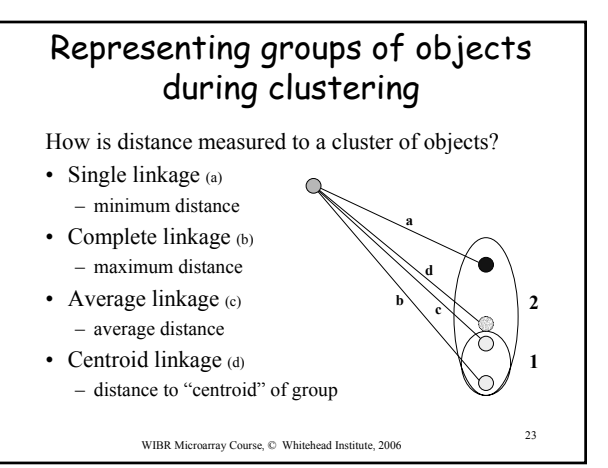

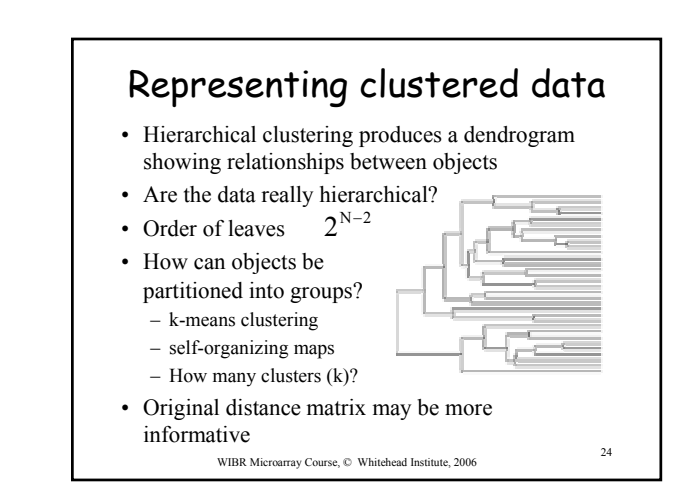

#### Summary

- Determining differential expression:
	- t-test, fold change, etc.
	- methods may be used in combination
- Correcting for multiple hypothesis testing – Bonferroni, False Discovery Rate, etc.
- Distance metrics: select carefully
- Clustering/segmentation types and methods
	- hierarchical, k-means, etc.; linkage types
	- Which protocol is best for your experiment?

WIBR Microarray Course, © Whitehead Institute, 2006 <sup>25</sup>

# References

- Causton HC et al. Microarray Gene Expression Data Analysis: A Beginner's Guide. Blackwell, 2003.
- Speed, T. (ed.) Statistical Analysis of Microarray Data. Chapman & Hall, 2003
- Smyth GK et al. Statistical issues in cDNA microarray data analysis. Methods Mol Biol. 224:111-36, 2003.
- Pavlidis P. Using ANOVA for gene selection from microarray studies of the nervous system. Methods. 31(4):282-9, 2003.
- Quackenbush J. Computational analysis of microarray data. Nature Reviews Genetics 2:418-427, 2001.

WIBR Microarray Course, © Whitehead Institute, 2006 <sup>26</sup>

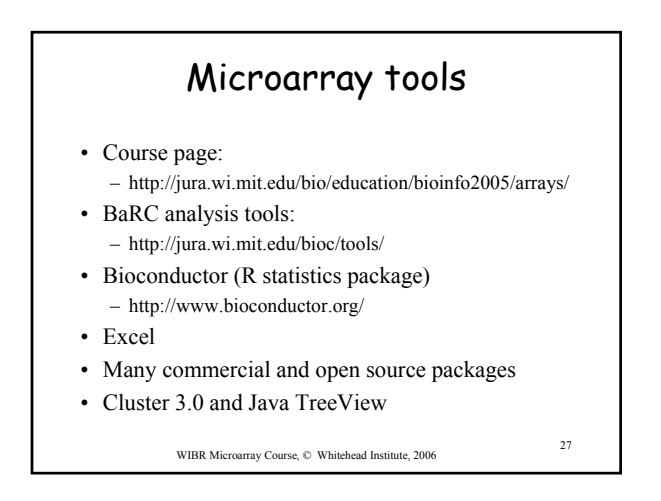

# Selecting a large matrix in Excel

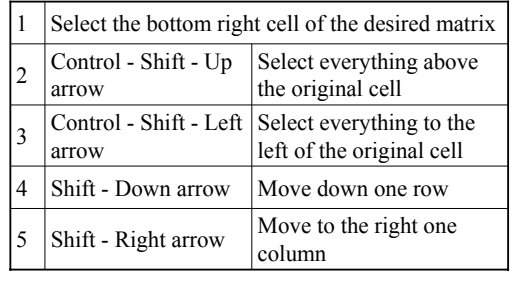

WIBR Microarray Course, © Whitehead Institute, 2006

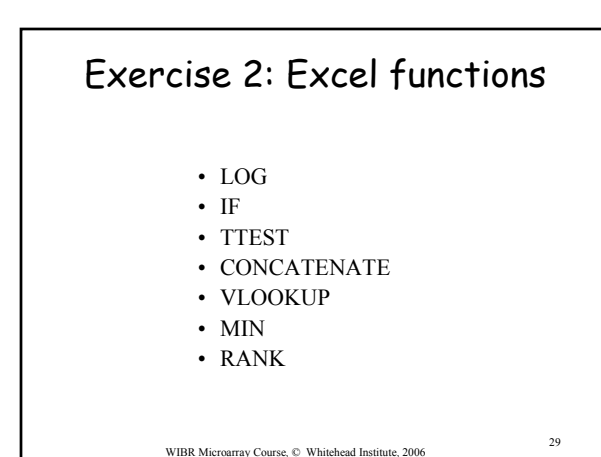

# Exercise 2 – To do

- Use t-test to identify differentially expressed genes
- Use the "Absent/Present" calls from the Affymetrix algorithm to flag genes with questionable expression levels
- List all the gene IDs for those that meet your significance threshold (such as  $p < 0.05$ ) and are present in at least one sample.
- Gather expression data for these genes
- Cluster this selected data (multiple methods)
- Visualize clustered data as a heatmap

WIBR Microarray Course, © Whitehead Institute, 2006 30